## **Name:\_\_\_\_\_\_\_\_\_\_\_\_\_\_\_\_\_\_\_\_\_\_\_\_\_\_\_\_\_\_\_\_\_\_\_\_\_\_\_ Partner: \_\_\_\_\_\_\_\_\_\_\_\_\_\_\_\_\_\_\_\_\_\_\_\_\_\_\_\_\_\_\_\_ Python Activity 60: Java – Data Types & User Input**

*Java is another programming language that shares some commonalities with Python. We explore Java to review our Python knowledge, and also have a greater appreciation for the Python we learned this semester!*

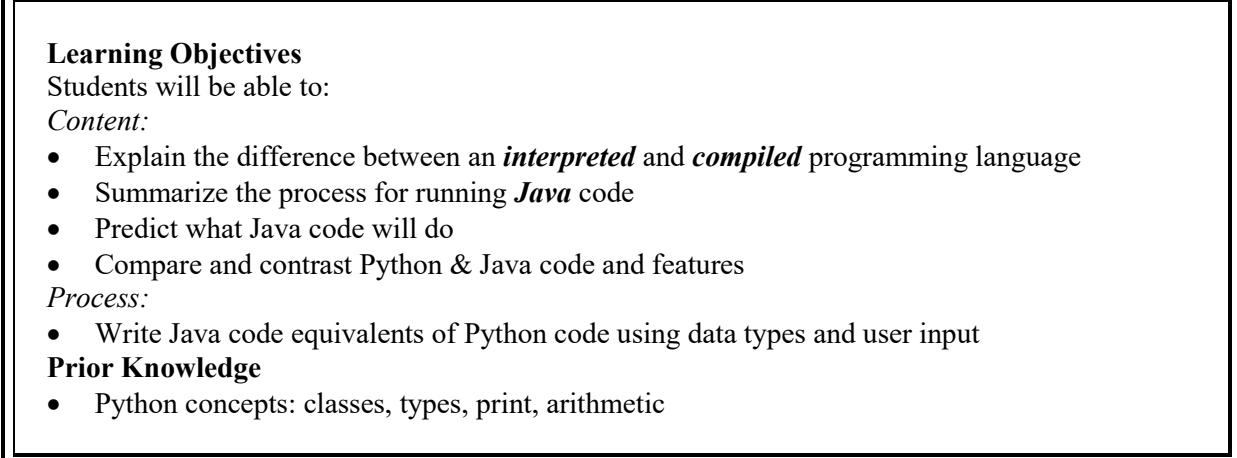

# **Conceptual Model: (Introduced by Instructor)**

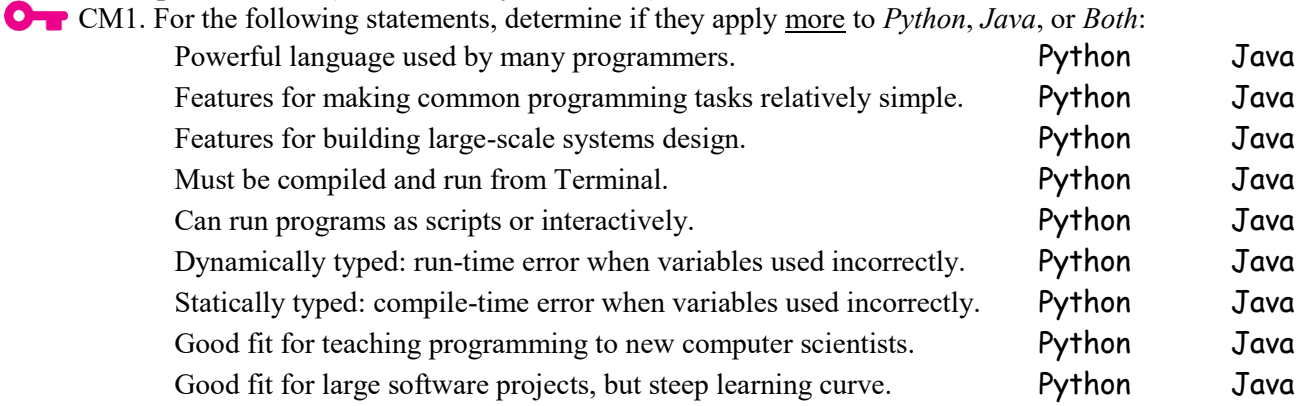

#### **Critical Thinking Questions:**

1. The table below represents code that accomplishes the same task in Python on the left and in *Java* on the right:

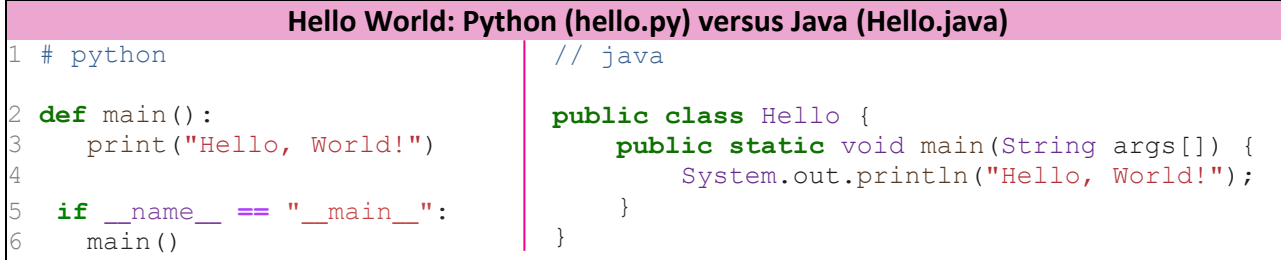

a. When we call python3 hello.py from the Terminal, what does the python interpreter do?  $\mathcal{L}_\text{max} = \frac{1}{2} \sum_{i=1}^n \mathcal{L}_\text{max} = \frac{1}{2} \sum_{i=1}^n \mathcal{L}_\text{max} = \frac{1}{2} \sum_{i=1}^n \mathcal{L}_\text{max} = \frac{1}{2} \sum_{i=1}^n \mathcal{L}_\text{max} = \frac{1}{2} \sum_{i=1}^n \mathcal{L}_\text{max} = \frac{1}{2} \sum_{i=1}^n \mathcal{L}_\text{max} = \frac{1}{2} \sum_{i=1}^n \mathcal{L}_\text{max} = \frac{1}{2} \sum_{i=$ 

**O b**. Complete the following table by writing an example of the programming language feature from the code above for both Python & Java:

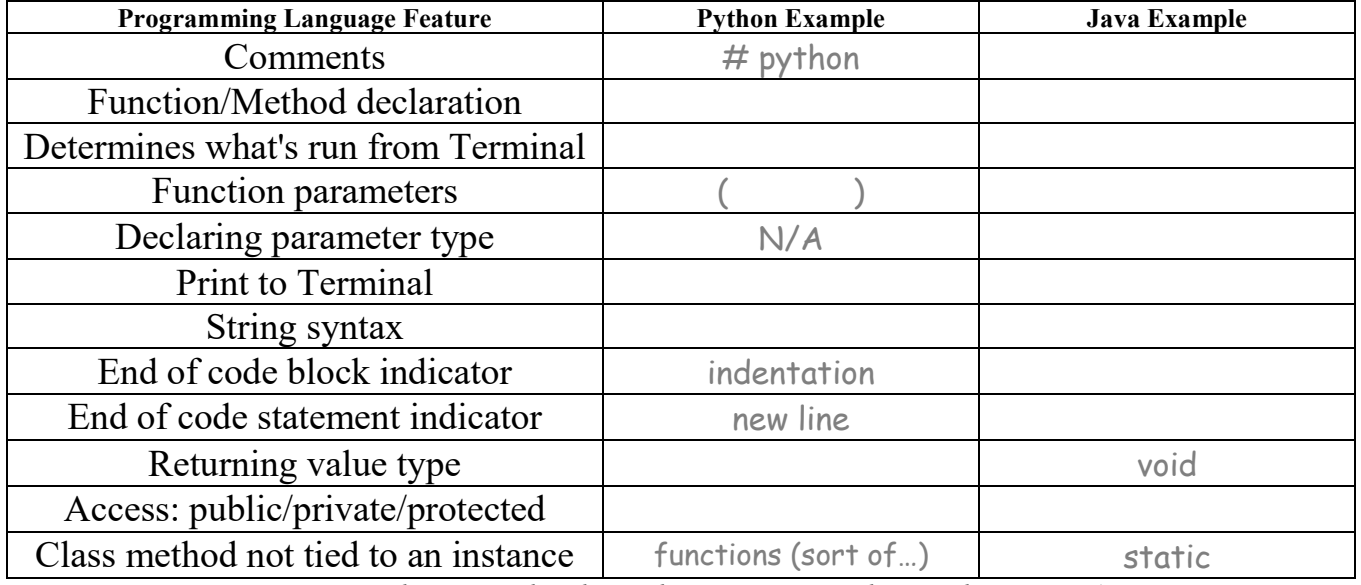

*Hint: Not everything in Python has a direct Java equivalent, and vice versa!*

 $\_$  , and the set of the set of the set of the set of the set of the set of the set of the set of the set of the set of the set of the set of the set of the set of the set of the set of the set of the set of the set of th

 $\mathcal{L}_\text{max} = \frac{1}{2} \sum_{i=1}^n \mathcal{L}_\text{max} = \frac{1}{2} \sum_{i=1}^n \mathcal{L}_\text{max} = \frac{1}{2} \sum_{i=1}^n \mathcal{L}_\text{max} = \frac{1}{2} \sum_{i=1}^n \mathcal{L}_\text{max} = \frac{1}{2} \sum_{i=1}^n \mathcal{L}_\text{max} = \frac{1}{2} \sum_{i=1}^n \mathcal{L}_\text{max} = \frac{1}{2} \sum_{i=1}^n \mathcal{L}_\text{max} = \frac{1}{2} \sum_{i=$ 

 $\mathcal{L}_\text{max} = \frac{1}{2} \sum_{i=1}^n \mathcal{L}_\text{max} = \frac{1}{2} \sum_{i=1}^n \mathcal{L}_\text{max} = \frac{1}{2} \sum_{i=1}^n \mathcal{L}_\text{max} = \frac{1}{2} \sum_{i=1}^n \mathcal{L}_\text{max} = \frac{1}{2} \sum_{i=1}^n \mathcal{L}_\text{max} = \frac{1}{2} \sum_{i=1}^n \mathcal{L}_\text{max} = \frac{1}{2} \sum_{i=1}^n \mathcal{L}_\text{max} = \frac{1}{2} \sum_{i=$ 

 $\mathcal{L}_\text{max} = \frac{1}{2} \sum_{i=1}^n \mathcal{L}_\text{max} = \frac{1}{2} \sum_{i=1}^n \mathcal{L}_\text{max} = \frac{1}{2} \sum_{i=1}^n \mathcal{L}_\text{max} = \frac{1}{2} \sum_{i=1}^n \mathcal{L}_\text{max} = \frac{1}{2} \sum_{i=1}^n \mathcal{L}_\text{max} = \frac{1}{2} \sum_{i=1}^n \mathcal{L}_\text{max} = \frac{1}{2} \sum_{i=1}^n \mathcal{L}_\text{max} = \frac{1}{2} \sum_{i=$ 

2. The table below is an interaction with the Terminal that runs our Python and Java code above:

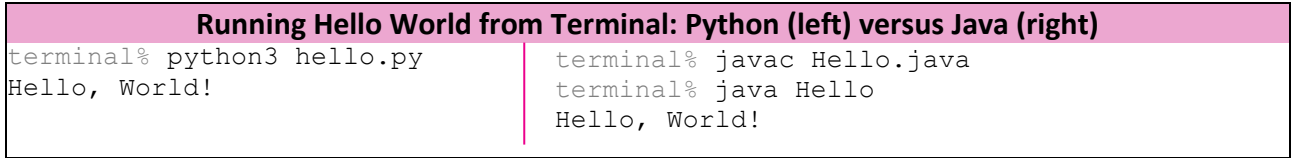

a. How does running code in Python differ from running code in Java?

b. The table below explores running Java code from the Terminal further:

```
Running Java Code
terminal% ls # displays all files in this directory 
Hello.java
terminal% javac Hello.java
terminal% ls 
Hello.class Hello.java
terminal% java Hello
Hello, World!
```
What happens when we call javac Hello.java from the Terminal?

What might happen when we call java Hello from the Terminal? *Hint:* Which file might be being run?

**FYI:** *Java* is a compiled programming language. The Java *Compiler* converts our code into machine code that the processor can execute. Compiled languages require code to be manually compiled before execution.

c. What might be the benefit of using a compiled language over an interpreted language?

 $\mathcal{L}_\text{max} = \frac{1}{2} \sum_{i=1}^n \mathcal{L}_\text{max} = \frac{1}{2} \sum_{i=1}^n \mathcal{L}_\text{max} = \frac{1}{2} \sum_{i=1}^n \mathcal{L}_\text{max} = \frac{1}{2} \sum_{i=1}^n \mathcal{L}_\text{max} = \frac{1}{2} \sum_{i=1}^n \mathcal{L}_\text{max} = \frac{1}{2} \sum_{i=1}^n \mathcal{L}_\text{max} = \frac{1}{2} \sum_{i=1}^n \mathcal{L}_\text{max} = \frac{1}{2} \sum_{i=$ 

3. The tables below represent code that accomplishes the same task in Python and Java:

```
temp.py
1 def main():
2 fahr = input("Enter the temperature in F: ")
3 cel = (float(fahr) - 32) * 5.0/9.0
4 print("The temperature in C is:" , cel)
6 if __name__ == "__main__":
    main()
```

```
TempConv.java
 import java.util.Scanner;
3 public class TempConv {
4 public static void main (String args[]) {
5 Double fahr;
6 Double cel;
7 Scanner in;
9 in = new Scanner(System.in);
10 System.out.print("Enter the temperature in F: ");
11 fahr = in.nextDouble();
13 cel = ( fahr - 32) * 5.0/9.0;
14 System.out.println("The temperature in C is: " + cel);
15 }
16 }
```
a. What does this code do?

 $\bullet$  b. Complete the following table with examples of features from both Python & Java:

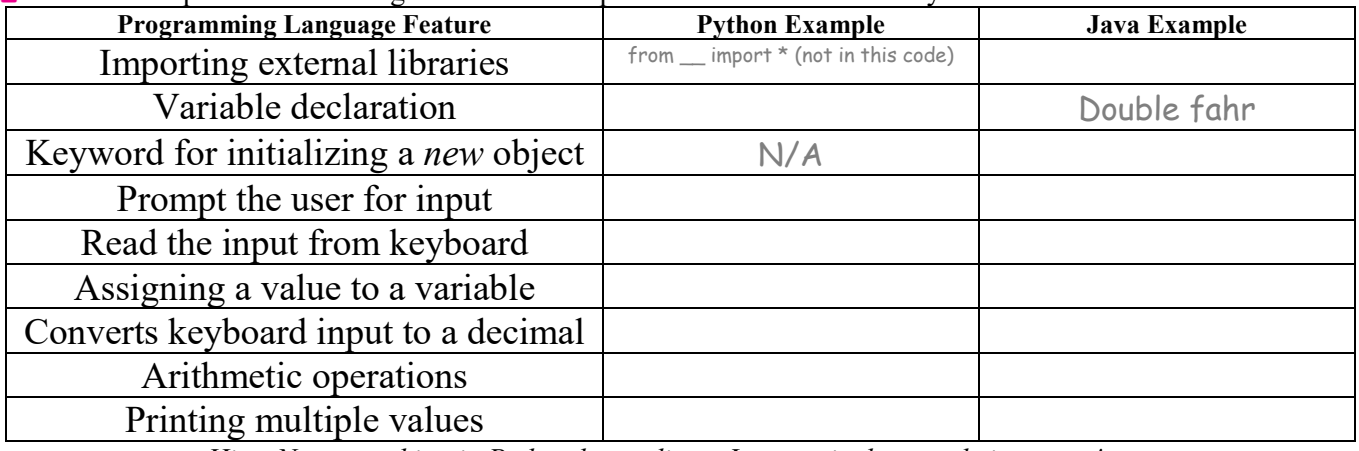

*Hint: Not everything in Python has a direct Java equivalent, and vice versa!*

Match the Python data type on the left to its [closest] Java equivalent on the right:

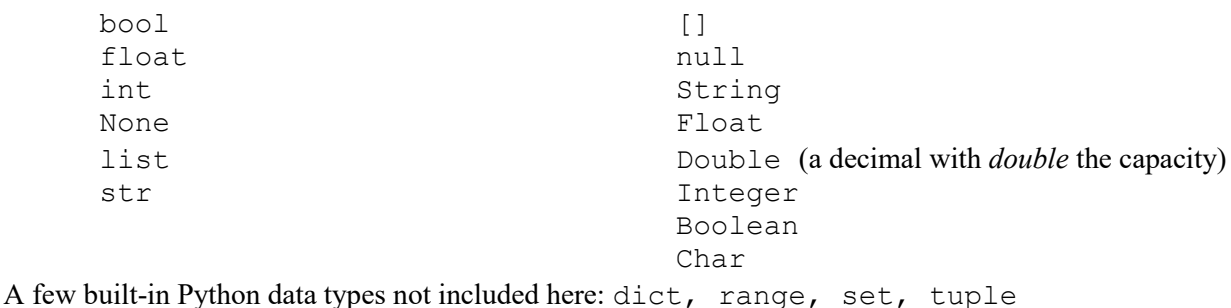

**FYI:** Java has two types of data types: *primitive* (non-objects) and *Objects*. We'll mostly use the Object versions of the data types, and let the compiler handle conversions to primitives for us.

### **Application Questions.**

1. Write a Java program that does the equivalent of the following Python program:

```
def main ():
   cups = input ("Enter the number of cups: " )
  ml = (float(cups)) * 236.5875
   ltrs = ml/1000
   print ("The mL is:" , ml, " or ", ltrs, " L")
if __name__ == "__main__":
     main()
```
1. Observe the following code below, with its output pop-up windows shown to the right:

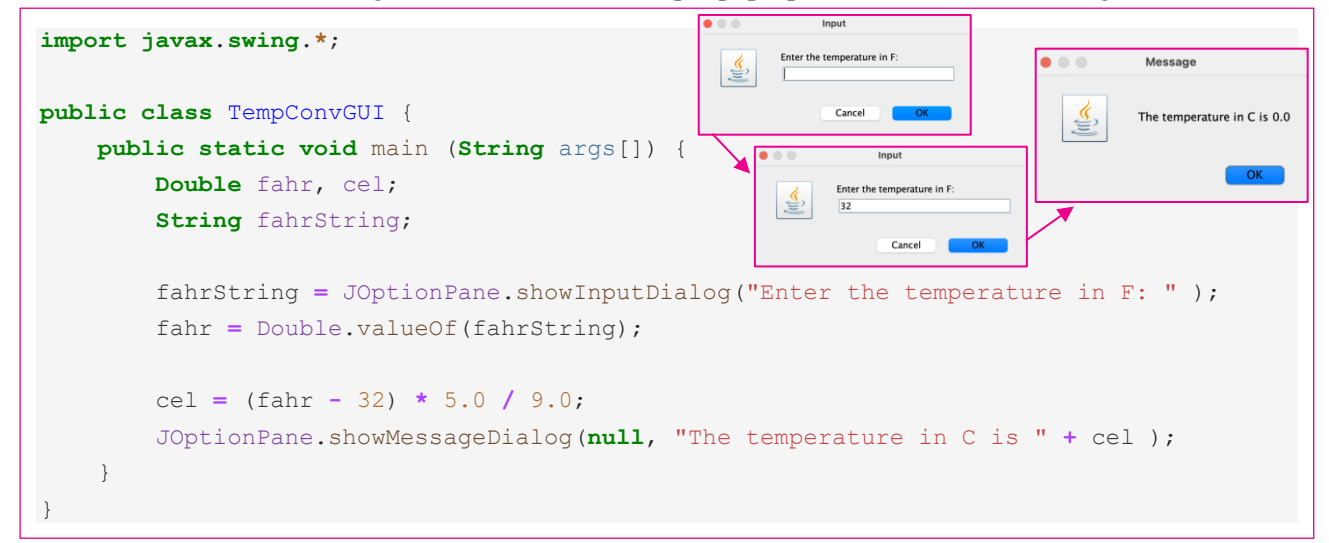

- a. Add in-line comments to the above code with what you believe each line is doing.
- b. How does this code differ from the code in Question 3?
- c. How might the *number of lines* of code differ for producing the Graphical User Interface in Java (above), versus in python?

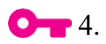